# **Hotline**

## **1. Como posso compartilhar minha preocupação na linha de apoio?**

- O denunciante deve reportar sua denúncia discando o número específico do seu país.
- O denunciante deve selecionar o idioma de preferência ao digitar o número da respectiva opção no teclado do seu telefone.
- O denunciante deve inserir o Código da Puratos **62023**.
- O denunciante ouve o texto de boas-vindas.
- O denunciante deve selecionar se deseja relatar uma nova denúncia ou se deseja ouvir sua caixa de correio segura digitando o respectivo número do caso.
- O denunciante recebe um número do caso que deve ser anotado. O número do caso é fornecido ao denunciante antes da finalização da denúncia. Com o número do caso, o denunciante pode retornar à ligação e localizar o caso para que possa responder a perguntas ou adicionar informações. O número do caso contem 6 dígitos.

### **2. O que acontece quando faço login no Portal?**

Ao fazer login em sua caixa de correio segura, você acessa uma interface com três sessões disponíveis. A primeira sessão permite a comunicação com o responsável pelo seu caso, através de um canal seguro e anônimo, ou seja, sem revelar sua identidade. A segunda sessão fornece uma visão geral das informações do caso que você registrou e a terceira sessão fornece a identificação do seu caso.

Se você registrou sua denúncia via telefone por meio da linha direta de denúncia, pode ouvir o acompanhamento inserindo o número do seu respectivo caso assim que receber a instrução de voz. Para responder a perguntas sobre um caso existente ou para adicionar informações de um caso já registrado, pressione 2 quando receber a instrução de voz.

#### **3. O que posso esperar ao ligar para a linha de apoio gratuita?**

Você pode esperar uma linha com uma lógica de voz integrada orientando você a realizar o registro de uma denúncia e reposta ao caso.

## **4. Minhas informações são confidenciais?**

Suas informações são confidenciais e serão armazenadas fora da infraestrutura de TI da Puratos em um servidor independente de um provedor terceirizado. Suas informações serão tratadas com o máximo nível de sigilo e confidencialidade. Caso deseje denunciar anonimamente, isso é possível e a Puratos não poderá acessar sua identidade por qualquer meio ou recurso disponível.

#### **5. Qual retorno eu recebo após reportar uma denúncia?**

Em geral, será fornecido o número do caso para acompanhamento, que deve ser anotado. Com o número do caso, você pode ligar para o mesmo número e verificar o caso, para que possa

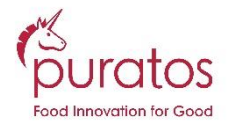

responder a perguntas ou adicionar informações. Especificamente, é um número de caso com 6 dígitos. Não se esqueça de anotar o número do caso.

## **6. Posso alterar minha denúncia após registrada?**

Você pode adicionar informações à sua denúncia. Para isso, ligue novamente e tenha em mãos o seu número de caso de 6 dígitos.

## **7. Como o investigador pode entrar em contato comigo?**

O investigador pode entrar com contato com você através da sua caixa de correio segura que é acessada com o número do seu caso, para ouvir seu conteúdo. Nós recomendamos que você ligue regularmente para verificar se há mais perguntas a você.

# **8. Como posso entrar em contato com o investigador?**

Você pode entrar em contato com o investigador deixando mensagens através da sua caixa de correio segura. Basta ligar novamente no mesmo número de registro da denúncia e usar seu número de caso de 6 dígitos em mãos para gravar outra mensagem para seu caso.

# **Números disponíveis (ligação gratuita):**

Código da empresa a ser inserido: **62023**

- Bélgica: +32-80018585
- Brasil: +55-8008870132
- Espanha: +34-900963436
- Reino Unido: +44-8000680425
- Estados Unidos: +1-8332113671

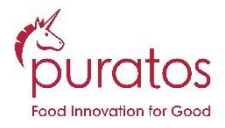